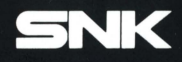

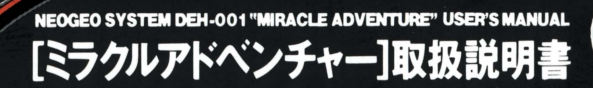

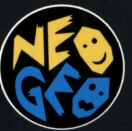

TU

C 1993 DATA EAST CORP.

MADE IN JAPAN.

### ごあいさつ

この度はネオジオ専用ロムカセット「ミラクルアドベンチャー」をお買い上げいただきま<br>して、誠にありがとうこざいます。ゲームを始める前にこの「取扱説明書」をよくお読み いただき、世界をかけめぐる冒険アクションを存分にお楽しみください。

#### もくじだよ CONTENTS

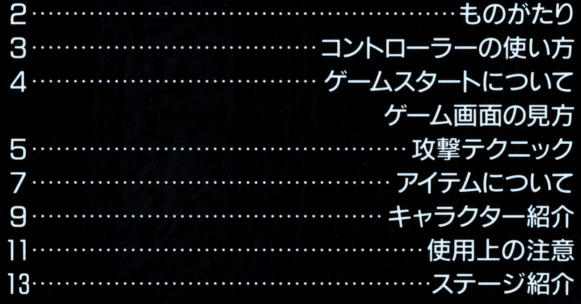

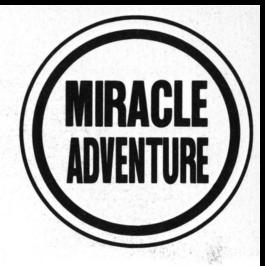

#### ものがたい

その昔、ある人によってある鳥に莫大な財宝が隠されました。ある人は、ある 島の場所を地図にしてひそかに残しましたが、長い年月と共に、汚れて、破れ て、5枚の紙切れとなつて世界中に散らばってしまったのです…。

そして今、その紙切れの1枚を持つ青年が、冒険好きの冒険家ジョニーです。彼 はいつの日か財宝を見つける事を夢みながら、ガールフレンドのメアリーや親友 のトムたちと楽しく暮らしていました。ところが、そんなある日、財宝好きのマッ ドサイエンティスト"ドゲード博士"がやって来て、地図の切れ端を奪い、メアリ 一をさらって行ってしまったから、さあ大変/ジョニーとトムは、ヨーヨーを手に 不思議な冒険へと旅立ちます。ミラクルアドベンチャーのはじまり、はじまり。

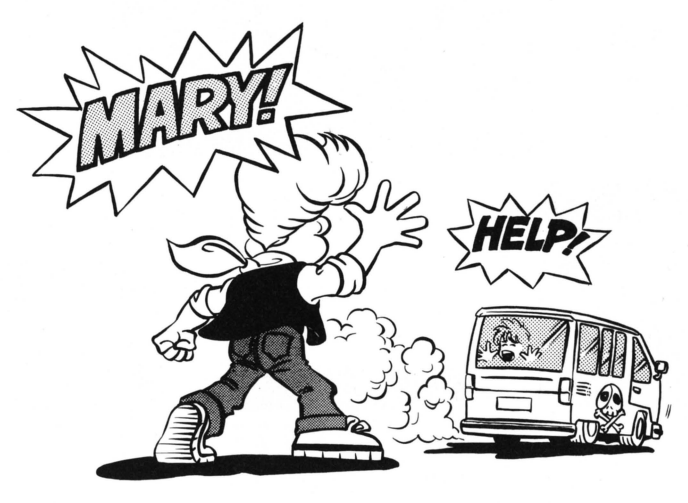

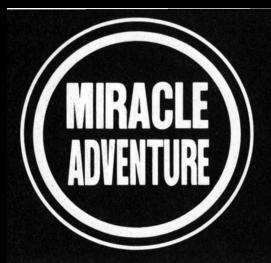

コントローラーの使い方。

### コントローラーはこう使おう

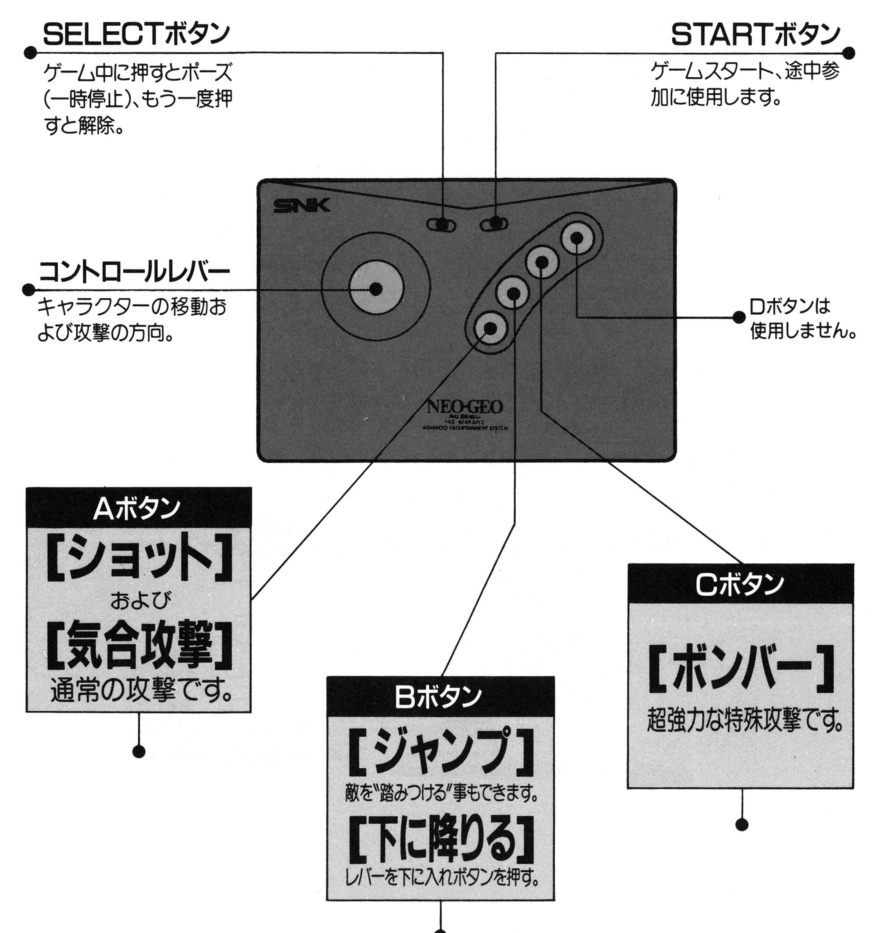

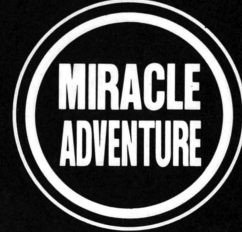

ゲームスタートについて/ゲーム画面の見方

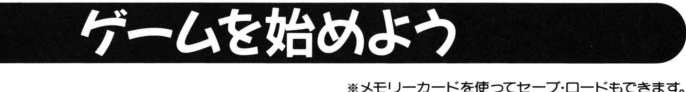

1スタートボタンを押します。 2人で ましくは11ページを読むべい 遊ぶ時は、コントローラーを2つ接<br>続し両方のスタートボタンを押し 続し商方のスタートボタンを押し . てネ。詑途中参加もスタートボタ ! レベル設定 ンを押せばOK ! EASYoNORMAL \_ • ..,-• OHARDとだんだん

I ...... -'守難しく怠りま弘MVS ②難易度を決めてください。レ・J\ーでーー乞,,, iは、ノーマルとハード 選択、Aボタンで決定しよう。 !の中間の難易度て号h

③ゲームが始まります。持ちプレイヤ<br>- 一が無くかろとゲームオーバーだい。 グームオーバーになつたら…。あき 一が無くなるとゲームオーバーだゾ。

らめるには まだ皐い。スタートボ タンを押すと3固までコンテイニュ ーできるのだ。ガんばれ!

# ゲーム画面を説明す3Y

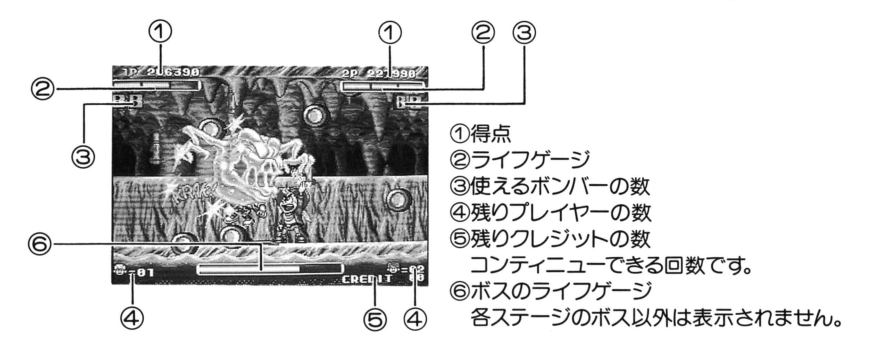

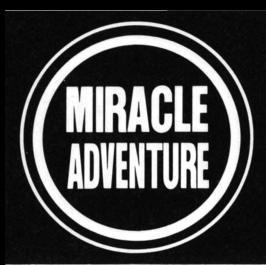

### 攻撃はこんなにあるのだ

攻撃テクニック

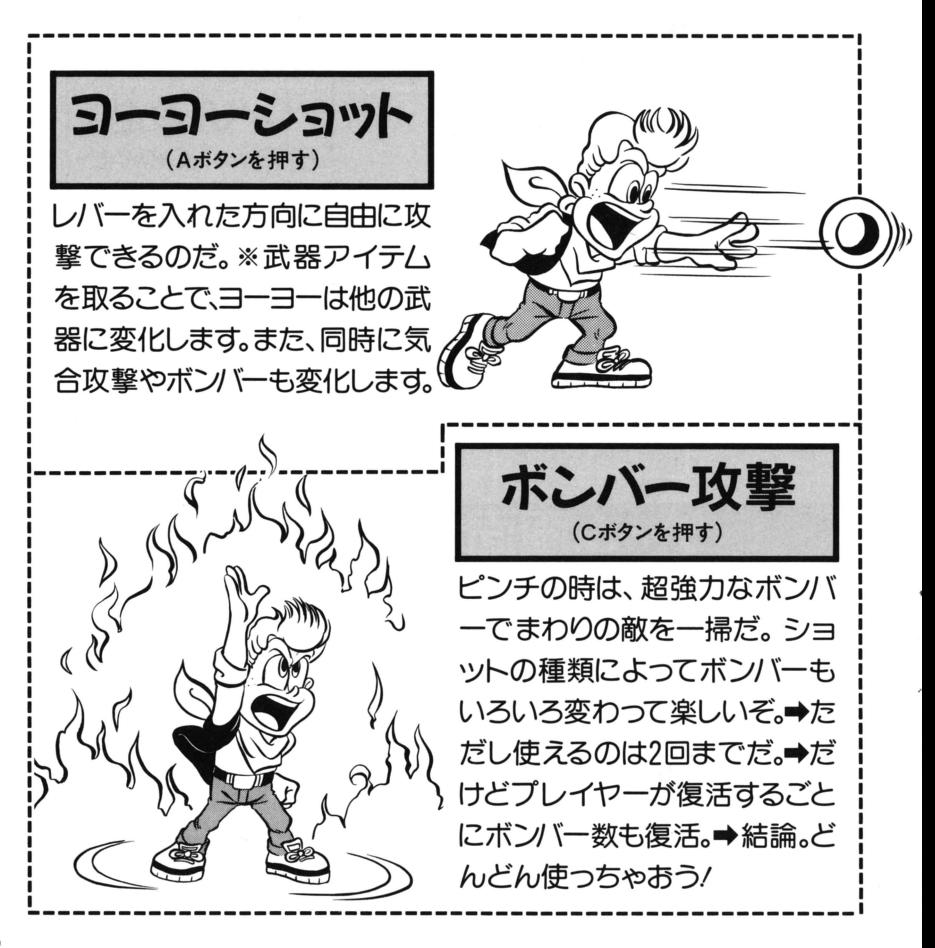

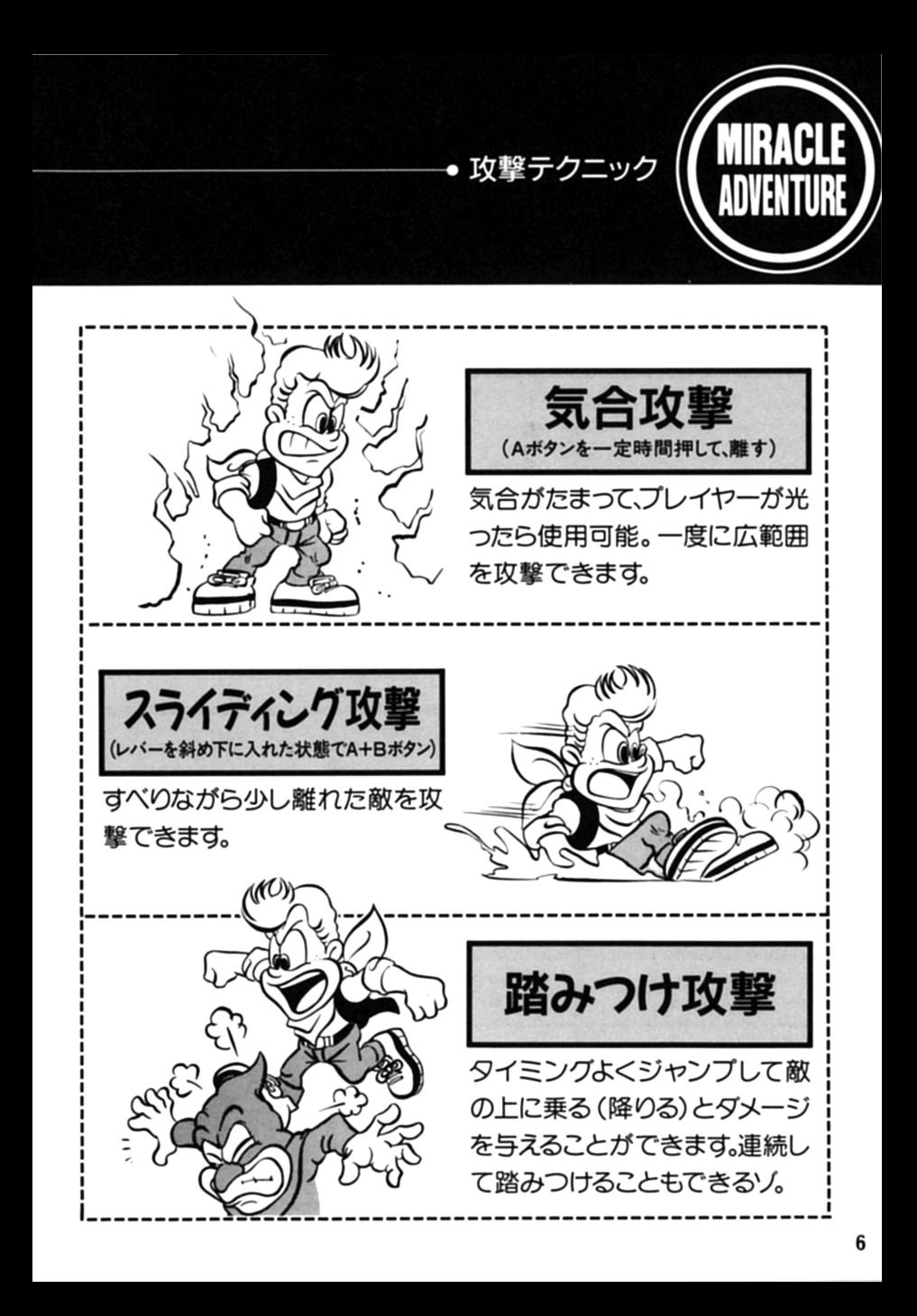

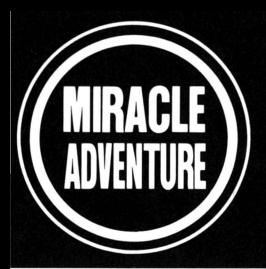

アイテムについて •

### 武器アイテムで、攻撃チェンジ

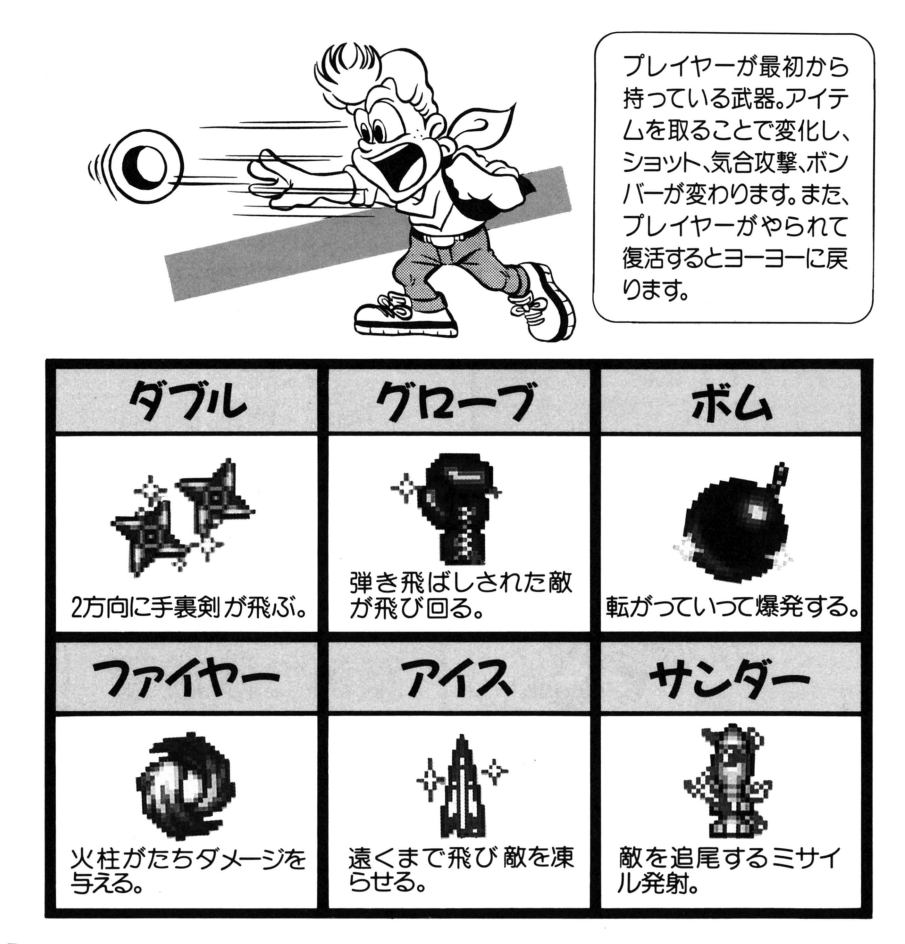

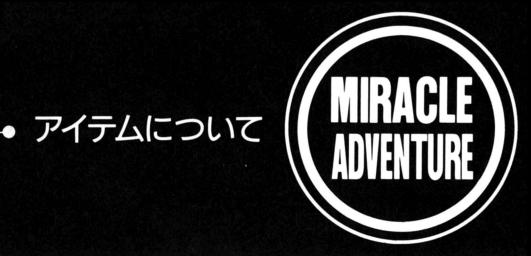

# 他のアイテムも出てくるヨ

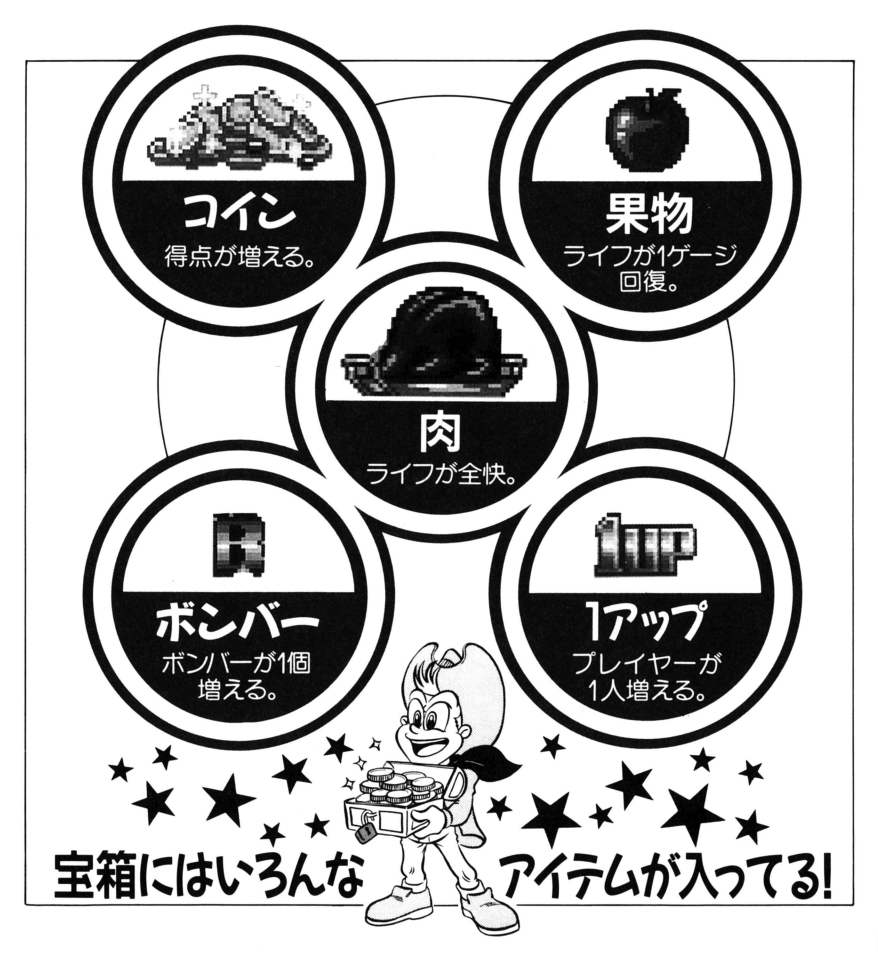

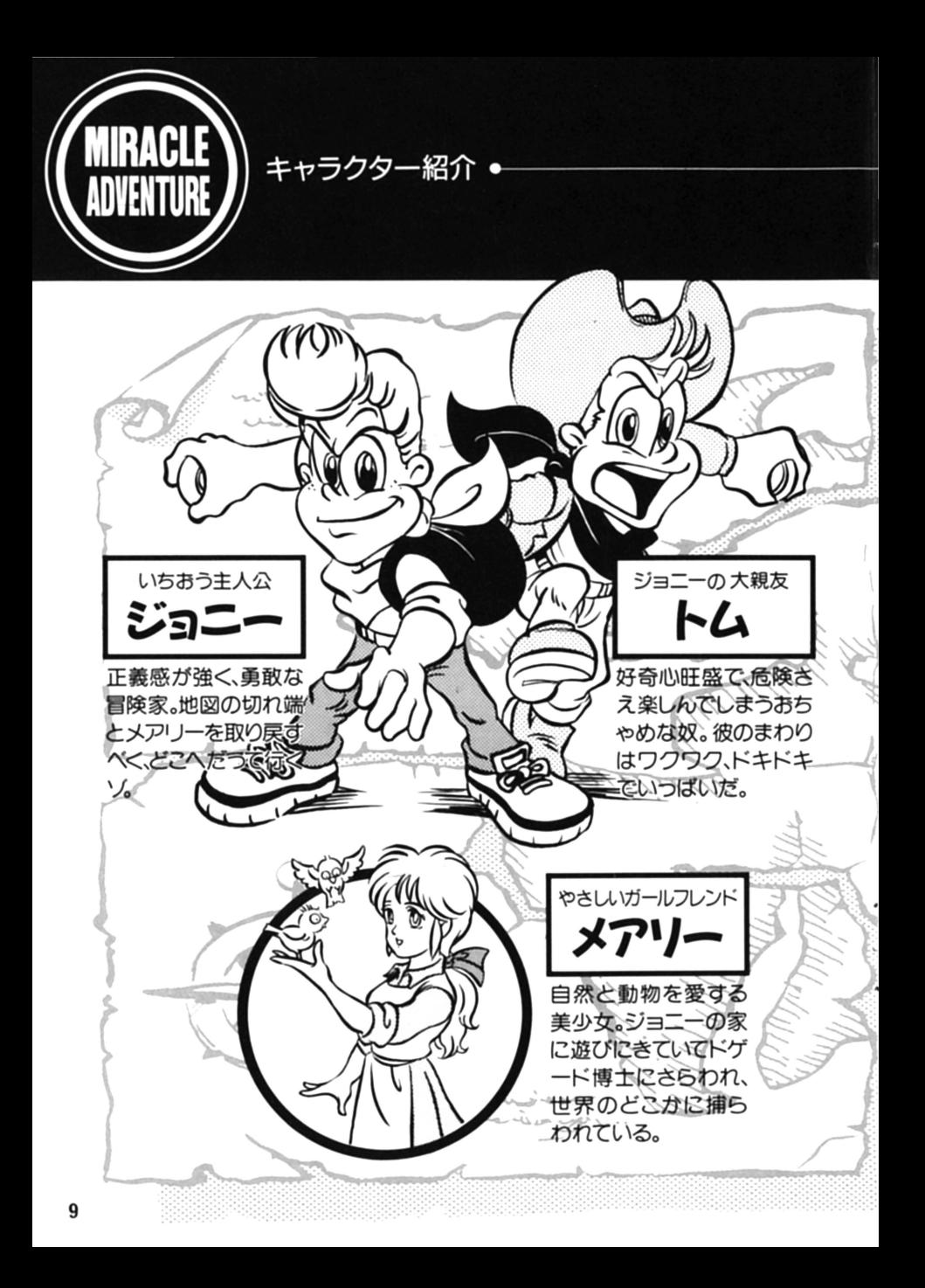

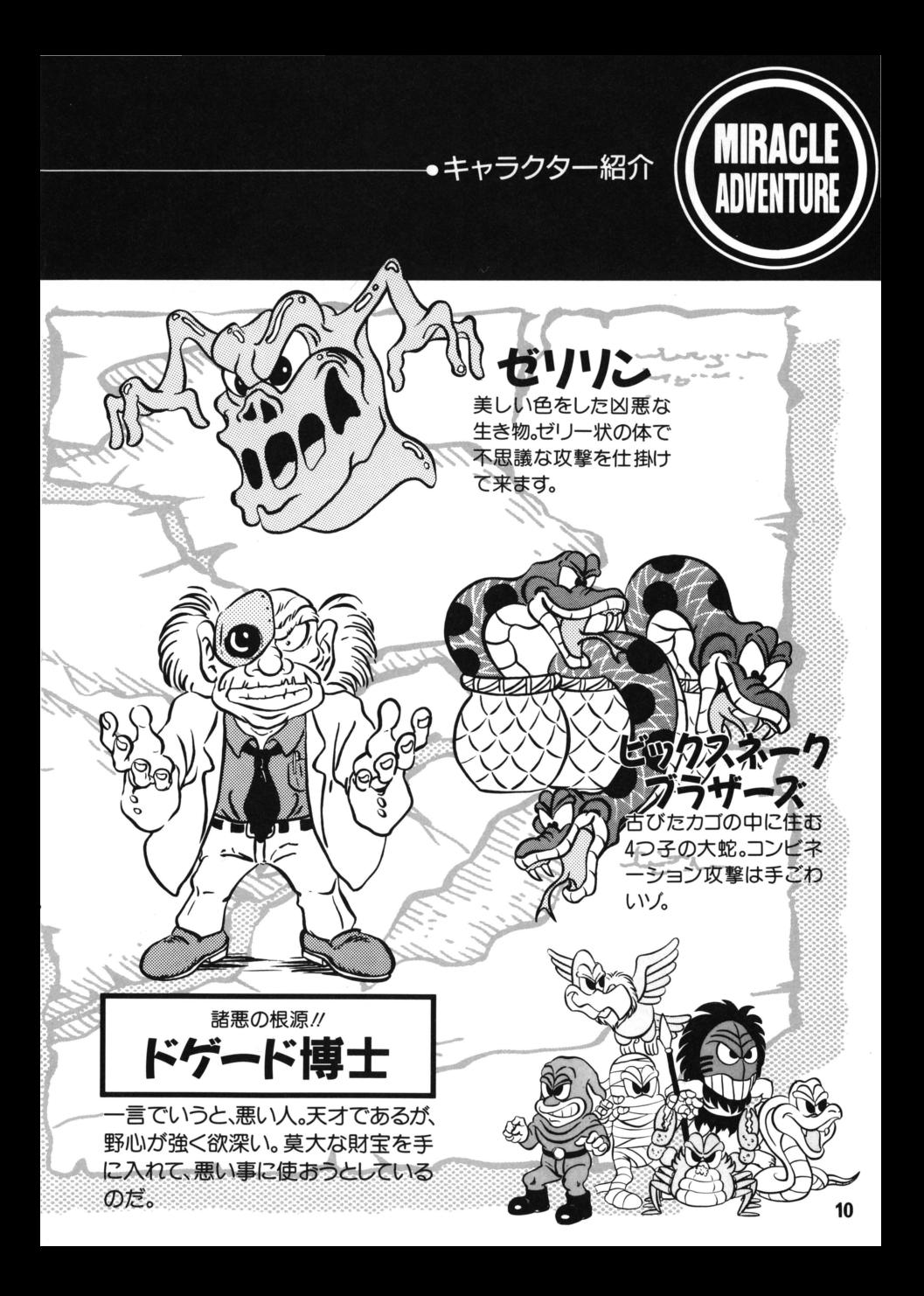

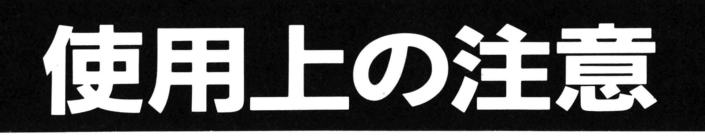

メモリーカード・バックアップについて

このゲームは別売のツキリーカード"を使えば、進行データを 簡単にバックアップできます。ネオジオ本体のメモリーカード スロットにメモリーカードを確実に挿入し、下記の要領で、ゲー ムのセーブ・ロードを行ってください。

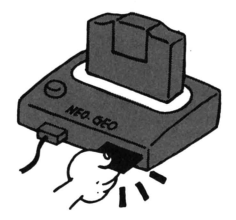

#### ■ロード(データ呼び出し)方法

メモリーカードが正しくセットされていればゲームスタート前に「ロード選択画面」が表示されま す。レバーで「YES」を選んでAボタンを押すと、前回セーブした続きから遊ぶ事ができます。

#### ■セーブ(データ記録)方法

メモリーカードが正しくセットされていればゲームオーバー後に「セーフ'選択画面」が表示され ます。レバーで「YES」を選んでAボタンを押すと、それまでの進行データを記録できます(ソフト によってはゲーム中、自動的にセーブされるものもあります)

※通常、同一ゲームの複数セーブは行えません。そのため、メモリーカード内に同一ゲームの データがセーブされている場合は、前データは自動的に消去されますのでご注意ください。

#### ■カードのフォーマット(初期化)について

新しいメモリーカードはフォーマット(初期化)されておりません。使用前に下記の手順に従っ て必ずフォーマットを行ってから、お使いください。

①ネオジオ本体にお手持ちのネオジオカセットとメモリー力一ドを正しくセットします。

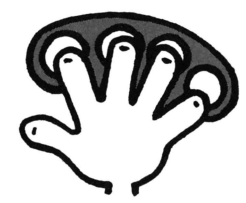

21PコントローラーのA~Dボ タンを4個同時に押しながら、ネ オジオ本体側のリセットボタン を押します。

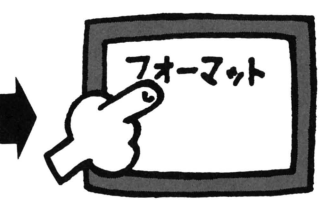

3テレビに「データ画面」が表示 されたら、レバーで"カードのフ オーマット"を選択します。

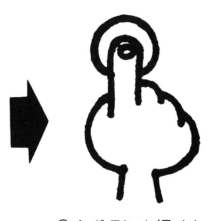

Aボタンを押すと フォーマット完了で す。

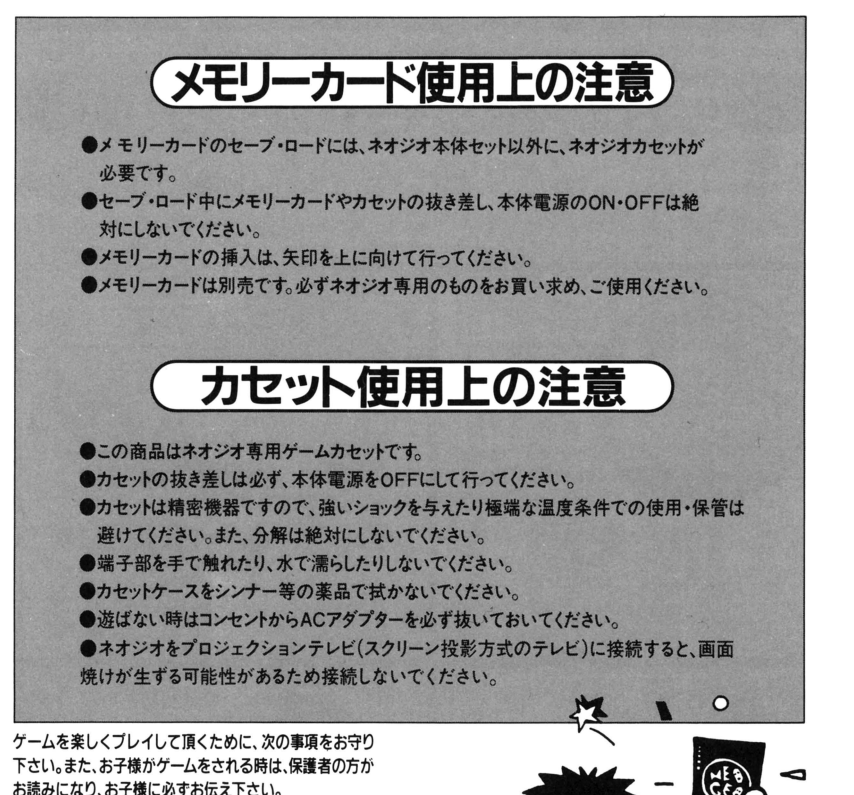

- ●ゲームをされる時は、健康のため1時間毎ぐらいに適度な 休憩を必ずお取り下さい。また、極度に疲労されている時や、 睡眠不足の時は体調が完全に回復してからゲームを楽し んで下さい
- ●ゲームをされる時は部屋を明るくし、テレビからは出来る だけ離れて下さい。
- ●今までに強い光の刺激を受けた時やテレビなどを見てい た時に、一時的にでも筋肉のけいれん、意識の喪失など を経験したことのある方は、必ずゲームを卓れる前に医師 と相談して下さい。万一、ゲーム中にこの様な症状が起き たり、身体に異常を感じた時はゲームを中断し、スイッチ を切って医師と相談して下さい

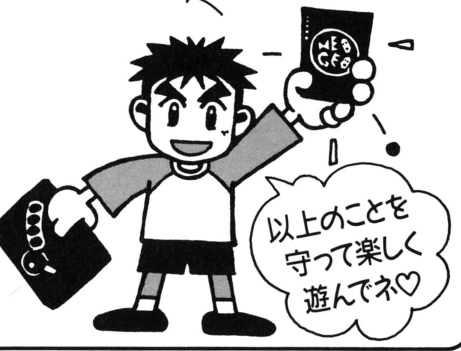

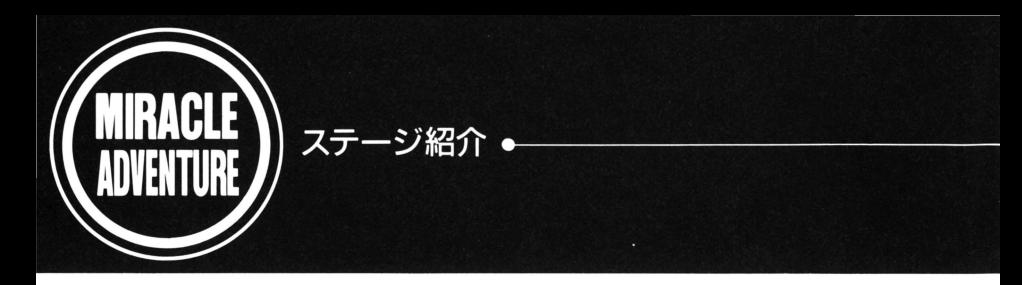

# 世界の不思議をかけ巡ろう

世界のいろんなステージに、危険な奴が、危険な震が、危険なボスカ 待っている ドゲード博 士をやっつけて、メアリーを救うのだ

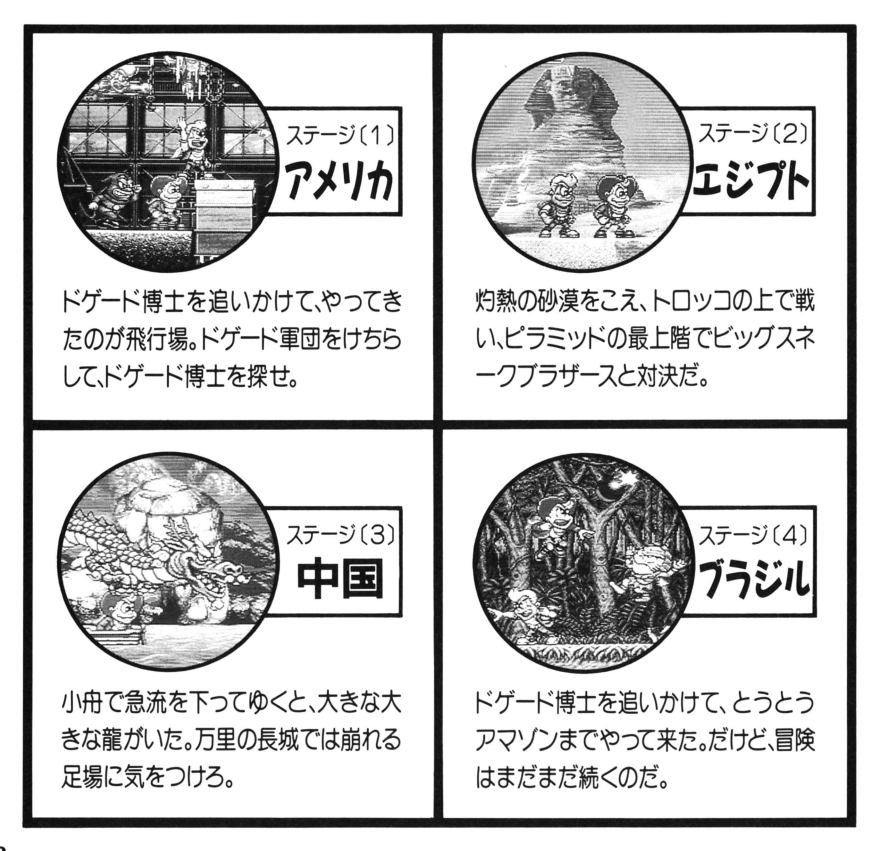

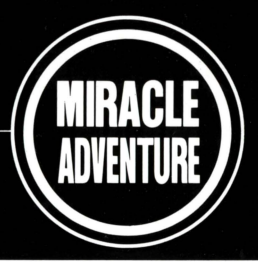

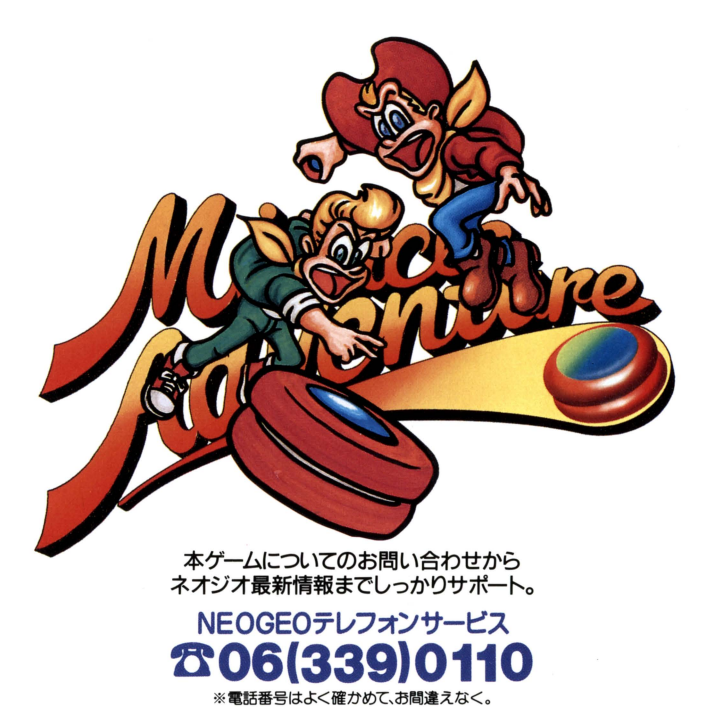

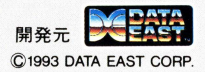

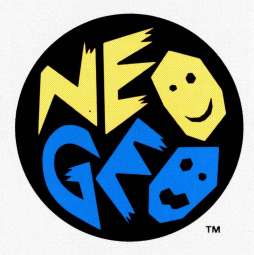

禁無断転載

株式会社 エス・エヌ・ケイ 本社 〒564 大阪府吹田市豊津町18-12